Télécharger le document Excel

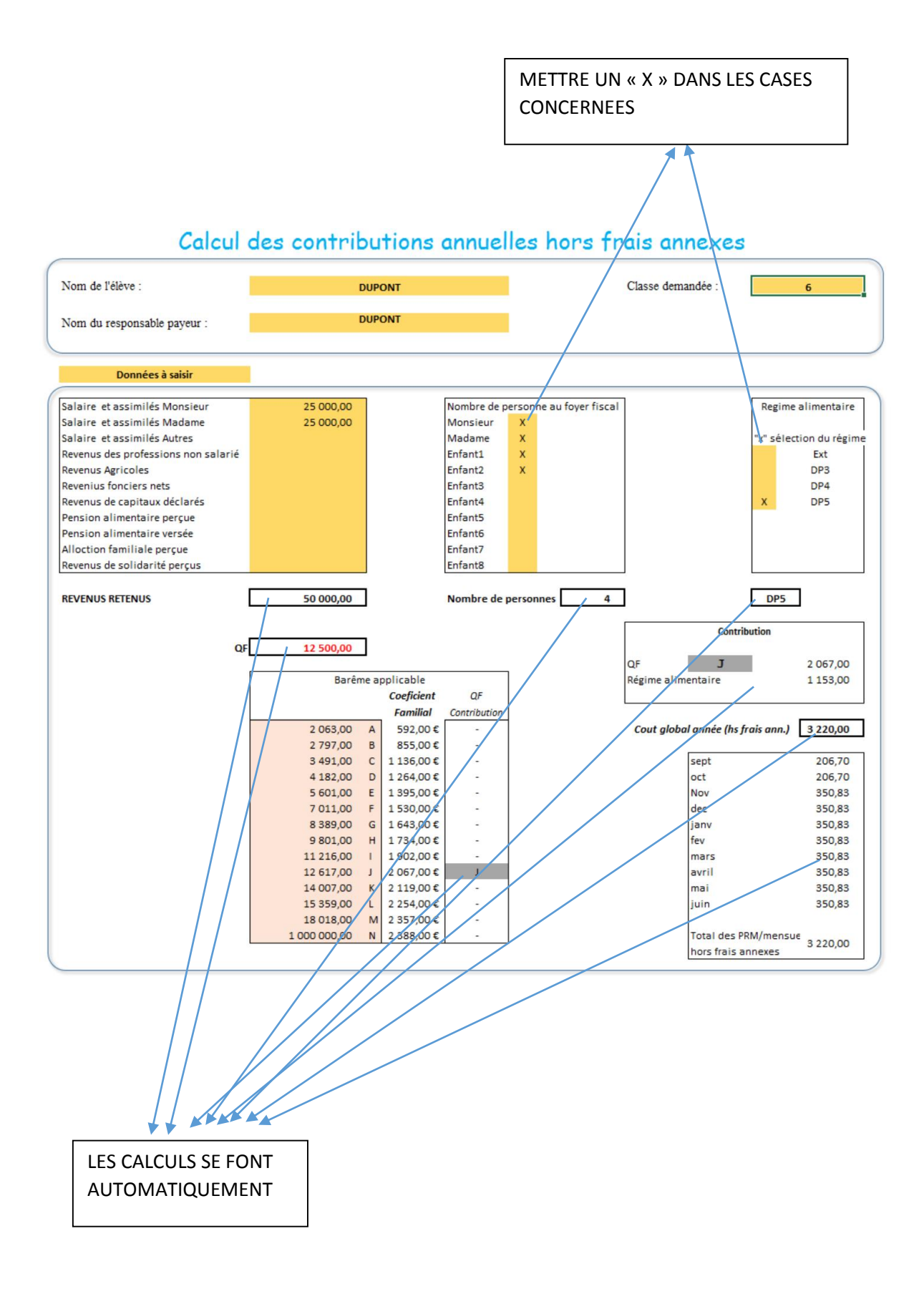